# **Python & Mathématiques : révisions des boucles for .. in range et while**

### **Exercice 1**

Un élève a écrit un petit programme lui permettant d'obtenir un tableau de valeurs d'une fonction.

```
def f(x):
        return ...........
  def tableau_valeurs(depart, fin, pas):
        for valeur in range(......... ,........... , .......... ):
           print("x =", valeur," f(x) =", f(valeur))1
2
3
4
5
6
```
Recopier et compléter le programme aux lignes 2 et 5 pour obtenir le résultat suivant dans la console :

 $1 \mid \gg>$  tableau\_valeurs(0,5,1)  $x = 0$   $f(x) = 0$  $x = 1$   $f(x) = 1$  $x = 2$   $f(x) = 4$  $x = 3$   $f(x) = 9$  $x = 4$   $f(x) = 16$  $x = 5$   $f(x) = 25$ 2 3 4 5 6 7

Utiliser votre programme pour compléter les tableaus de valeurs suivants pour  $f(x) = x^2$ ,  $q(x) = 2x + 1$ ,  $h(x) = -2x^2 + 3x - 7$ 

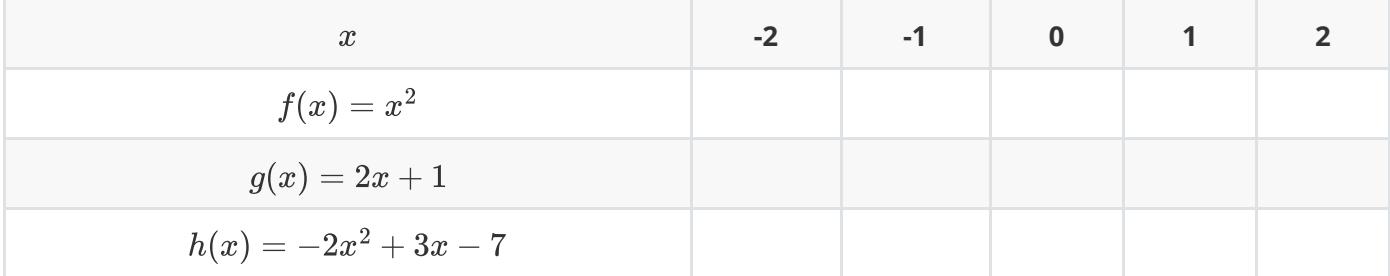

#### **Exercice 2**

L'élève désire tester la commande :

 $1 \rightarrow$ >>tableau\_valeurs(0,2,0.5)

Il a le retour de commande suivant :

```
for valeur in range(depart, fin+pas, pas):
  TypeError: 'float' object cannot be interpreted as an integer
1
2
```
Pouvez-vous expliquer ce message d'erreur ?

#### **Exercice 3**

Pour pouvoir utiliser son programme avec un pas décimal, l'élève a modifié son programme :

```
def f(x):
        return x**2
  def tableau_valeurs(depart, fin, pas):
        valeur=..............
        while valeur.........fin:
           print("x =", valeur," f(x) =", f(valeur)) valeur+=............
1
2
3
4
5
6
7
8
```
Recopier et compléter les lignes 5,6 et 8 pour avoir les résultats suivants dans la console :

```
1 \rightarrow \rightarrow tableau_valeurs(0,5,1)
   x = 0 f(x) = 0x = 1 f(x) = 1x = 2 f(x) = 4x = 3 f(x) = 9x = 4 f(x) = 16x = 5 f(x) = 25\Rightarrow tableau_valeurs(0,2,0.5)
 9 \mid x = 0 f(x) = 010 \mid x = 0.5 \text{ f(x)} = 0.2511 \mid x = 1.0 \mid f(x) = 1.012 \mid x = 1.5 \mid f(x) = 2.2513 \mid x = 2.0 \text{ f(x)} = 4.02
3
4
5
6
7
8
```
#### **Exercice 4**

Utiliser votre programme pour compléter le tableau de valeurs suivant :

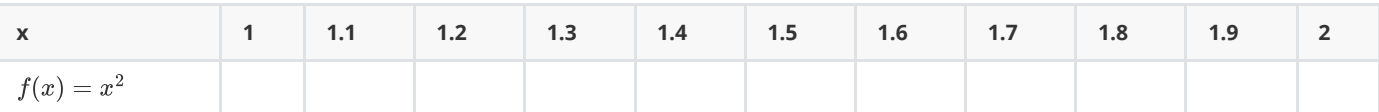

On cherche à déterminer une valeur approchée du nombre  $\alpha$  tel que  $\alpha^2=2$ 

- 1. Déterminer la valeur exacte de  $\alpha$
- 2. D'après le tableau de valeurs précédent, déterminer une valeur approchée de  $\alpha$  à  $10^{-1}$  près.
- 3. Utiliser votre programme pour déterminer une valeur approchée de  $\alpha$  à  $10^{-2}$  près.
- 4. Utiliser votre programme pour déterminer une valeur approchée de  $\alpha$  à  $10^{-3}$  près.

## **Exercice 5**

En utilisant votre programme, déterminer une valeur approchée de  $\sqrt{7}$  à  $10^{-3}$  près.